# **Муниципальное казенное общеобразовательное учреждение «Камышетская средняя общеобразовательная школа»**

# **Рассмотрено Утверждено**

на заседании ШМО приказом директора Протокол № 1 МКОУ «Камышетская СОШ» от 30.08.2019г. **От 30.08.2019**г. № 91

> **РАБОЧАЯ ПРОГРАММА по информатике и ИКТ для 10-11 классов срок реализации: 2 года (базовый уровень)**

> > Составитель: Аликин Евгений Игоревич, учитель истории и обществознания

Рабочая программа разработана на основе требований к планируемым результатам освоения основной образовательной программы основного общего образования МКОУ «Камышетская СОШ», реализующей ФК ГОС.

### **Планируемые результаты освоения учебного предмета**

В результате изучения информатики и ИКТ ученик должен

#### **знать/понимать:**

Объяснять различные подходы к определению понятия «информация»;

Различать методы измерения количества информации: вероятностный и алфавитный;

Знать единицы измерения информации;

Назначение наиболее распространенных средств автоматизации информационной деятельности (текстовых редакторов, текстовых процессоров, графических редакторов, электронных таблиц, компьютерных сетей, баз данных);

Назначение и виды информационных моделей, описывающих реальные объекты или процессы;

Использование алгоритма как модели автоматизации деятельности;

Назначение и функции операционных систем.

### **Уметь**

Оценивать достоверность информации, сопоставляя различные источники;

Распознавать информационные процессы в различных системах;

Использовать готовые информационные модели, оценивать их соответствие реальному объекту и целям моделирования;

Осуществлять выбор способа представления информации в соответствии с поставленной задачей;

Иллюстрировать учебные работы с использованием средств информационных технологий;

Создавать информационные объекты сложной структуры;

Осуществлять поиск информации в компьютерных сетях и пр.;

Представлять числовую информацию различными способами (таблица, график, диаграмма и пр.);

Соблюдать правила техники безопасности и гигиенические рекомендации при использовании средств ИКТ.

**использовать приобретенные знания и умения в практической деятельности и повседневной жизни для**:

Эффективной организации индивидуального информационного пространства;

Автоматизации коммуникационной деятельности;

Эффективного применения информационных образовательных ресурсов в учебной деятельности.

# **Содержание учебного предмета**

**10 класс**

#### **1. Введение. Информация и информационные процессы**

Основные подходы к определению понятия «информация». Системы, образованные взаимодействующими элементами, состояния элементов, обмен информацией между элементами, сигналы. Носители информации. Виды и свойства информации. Количество информации как мера уменьшения неопределенности знания. Содержательный подход к измерению информации. Алфавитный подход к определению количества информации.

#### *Контроль знаний и умений*

Контрольная работа № 1 по теме «Информация и информационные процессы».

#### **2. Информационные технологии**

**Кодирование и обработка текстовой информации**. Кодирование текстовой информации. Создание документов в текстовых редакторах. Форматирование документов в текстовых редакторах. Компьютерные словари и системы компьютерного перевода текстов. Системы оптического распознавания документов.

**Кодирование и обработка графической информации.** Кодирование графической информации. Растровая графика. Векторная графика.

**Кодирование и обработка числовой информации.** Представление числовой информации с помощью систем счисления. Электронные таблицы. Построение диаграмм и графиков.

### *Компьютерный практикум*

Практическая работа № 1 «Кодировки русских букв».

Практическая работа № 2 «Создание и форматирование документа».

Практическая работа № 3 «Перевод с помощью онлайновых словаря и переводчика».

Практическая работа № 4 «Сканирование «бумажного» и распознавание электронного текстового документа». Практическая работа № 5 «Кодирование графической информации».

Практическая работа № 6 «Растровая графика». Практическая работа № 7 «Трехмерная векторная графика».

Практическая работа № 8. «Выполнение геометрических построений в системе компьютерного черчения КОМПАС». Практическая работа № 9 «Создание Flashанимации».

Практическая работа № 10 «Создание и редактирование оцифрованного звука».

Практическая работа № 11 «Разработка мультимедийной интерактивной презентации «Устройство компьютера»». Практическая работа № 12 «Разработка презентации «История развития ВТ»».

Практическая работа № 13 «Перевод чисел из одной системы счисления в другую с помощью калькулятора». Практическая работа № 14 «Относительные, абсолютные и смешанные ссылки в электронных таблицах».

Практическая работа № 15 «Построение диаграмм различных типов».

# *Контроль знаний и умений*

Контрольная работа № 2 по теме «Информационные технологии».

#### **3. Коммуникационные технологии**

Локальные компьютерные сети. Глобальная компьютерная сеть Интернет. Подключение к Интернету. Всемирная паутина. Электронная почта. Общение в Интернете в реальном времени. Файловые архивы. Радио, телевидение и Web-камеры в Интернете. Геоинформационные системы в Интернете. Поиск информации в Интернете. Электронная коммерция в Интернете. Библиотеки, энциклопедии и словари в Интернете. Основы языка разметки гипертекста.

#### *Компьютерный практикум*

Практическая работа № 16 «Предоставление общего доступа к принтеру в локальнойсети». Практическая работа № 17 «Создание подключения к Интернету».

Практическая работа № 18 «Подключения к Интернету и определение IPадреса».

Практическая работа № 19 «Настройка браузера». Практическая работа № 20 «Работа с электронной почтой».

Практическая работа № 21 «Общение в реальном времени в глобальной и локальных компьютерных сетях». Практическая работа № 22 «Работа с файловыми архивами».

Практическая работа № 23 «Геоинформационные системы в Интернете». Практическая работа № 24 «Поиск в Интернете».

Практическая работа № 25 «Заказ в Интернет-магазине».

Практическая работа № 26 «Разработка сайта с использованием Web-редактора». *Контроль знаний и умений*

Контрольная работа № 3 по теме «Коммуникационные технологии».

### **4. Повторение**

Повторение по теме «Информационные технологии».

# **11 класс**

#### **1. Компьютер как средство автоматизации информационных процессов**

История развития вычислительной техники. Архитектура персонального компьютера. Операционные системы. Основные характеристики операционных систем. Операционная система Windows. Операционная система Linux. Защита от несанкционированного доступа к информации. Защита с использованием паролей. Биометрические системы защиты. Физическая защита данных на дисках. Защита от вредоносных программ. Вредоносные и антивирусные программы. Компьютерные вирусы и защита от них. Сетевые черви и защита от них. Троянские программы и защита от них. Хакерские утилиты и защита от них.

# *Компьютерный практикум*

Практическая работа № 1 «Виртуальные компьютерные музеи». Практическая работа № 2 «Сведения об архитектуре компьютера». Практическая работа № 3 «Сведения о логических разделах дисков». Практическая работа № 4 «Значки и ярлыки на *Рабочем столе*»*.*

Практическая работа № 5 «Настройка графического интерфейса для операционной системы Linux». Практическая работа № 6 «Установка пакетов в операционной системы Linux».

Практическая работа № 7 «Биометрическая защита: идентификация по характеристикам речи». Практическая работа № 8 «Защита от компьютерных вирусов».

Практическая работа № 9 «Защита от сетевых червей». Практическая работа № 10 «Защита от троянских программ». Практическая работа № 11 «Защита от хакерских атак».

# *Контроль знаний и умений*

Контрольная работа № 1 по теме «Компьютер как средство автоматизации информационных процессов» (тестирование).

# **2. Моделирование и формализация**

Моделирование как метод познания. Системный подход в моделировании. Формы представления моделей. Формализация. Основные этапы разработки и исследования моделей на компьютере. Исследование интерактивных компьютерных моделей. Исследование физических

моделей. Исследование астрономических моделей. Исследование алгебраических моделей. Исследование геометрических моделей (планиметрия). Исследование геометрических моделей (стереометрия). Исследование химических моделей. Исследование биологических моделей.

#### *Компьютерный практикум*

Практическое задание № 1 «Исследование физических моделей». Практическое задание № 2 «Исследование астрономических моделей». Практическое задание № 3 «Исследование алгебраических моделей».

Практическое задание № 4 «Исследование геометрических моделей (планиметрия)». Практическое задание № 5 «Исследование геометрических моделей (стереометрия)». Практическое задание № 6 «Исследование химических моделей».

Практическое задание № 7 «Исследование биологических моделей».

# *Контроль знаний и умений*

Контрольная работа №2 по теме «Моделирование и формализация» (тестирование).

# **3. Базы данных. Системы управления базами данных (СУБД)**

Табличные базы данных. Система управления базами данных. Основные объекты СУБД: таблицы, формы, запросы, отчеты. Использование формы для просмотра и редактирования записей в табличной базе данных. Поиск записей в табличной базе данных с помощью фильтров и запросов. Сортировка записей в табличной базе данных. Печать данных с помощью отчетов. Иерархические базы данных. Сетевые базы данных.

### *Компьютерный практикум*

Практическая работа № 12 «Создание табличной базы данных». Практическая работа № 13 «Создание *Формы* в табличной базе данных».

Практическая работа № 14 «Поиск записей в табличной базе данных с помощью *Фильтров* и *Запросов*». Практическая работа № 15 «Сортировка записей в табличной базе данных».

Практическая работа № 16 «Создание *Отчета* в табличной базе данных». Практическое задание № 17 «Создание генеалогического древа семьи».

# *Контроль знаний и умений*

Контрольная работа №3 «База данных» (тестирование).

# **4. Информационное общество**

Право в Интернете. Этика в Интернете. Перспективы развития информационных и коммуникационных технологий.

# **5. Повторение**

Повторение по теме «Информация. Кодирование информации. Устройство компьютера и программное обеспечение». Повторение по теме «Алгоритмизация и программирование».

Повторение по теме «Моделирование и формализация». Повторение по теме «Базы данных».

#### **Тематическое планирование**

# **10 класс**

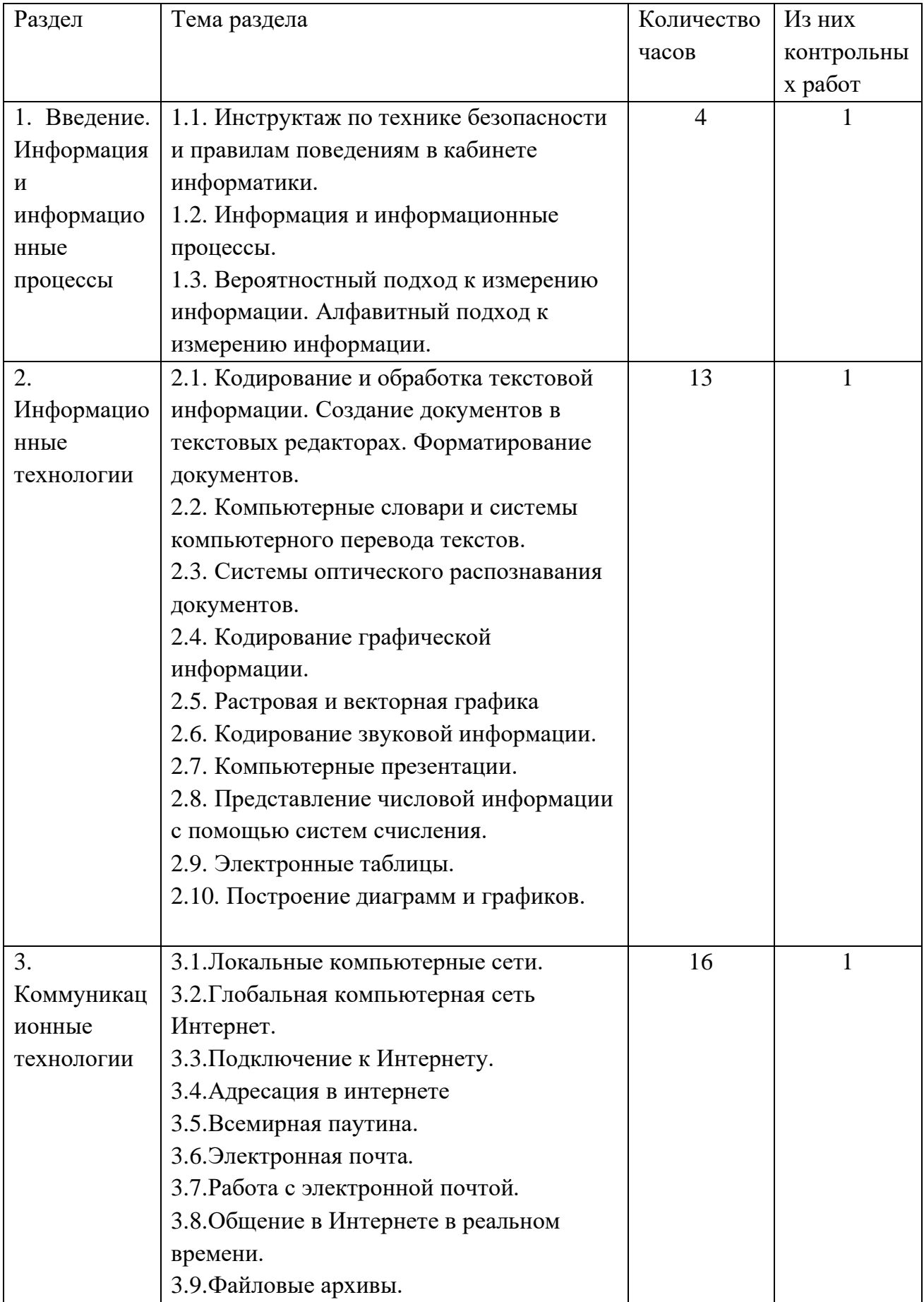

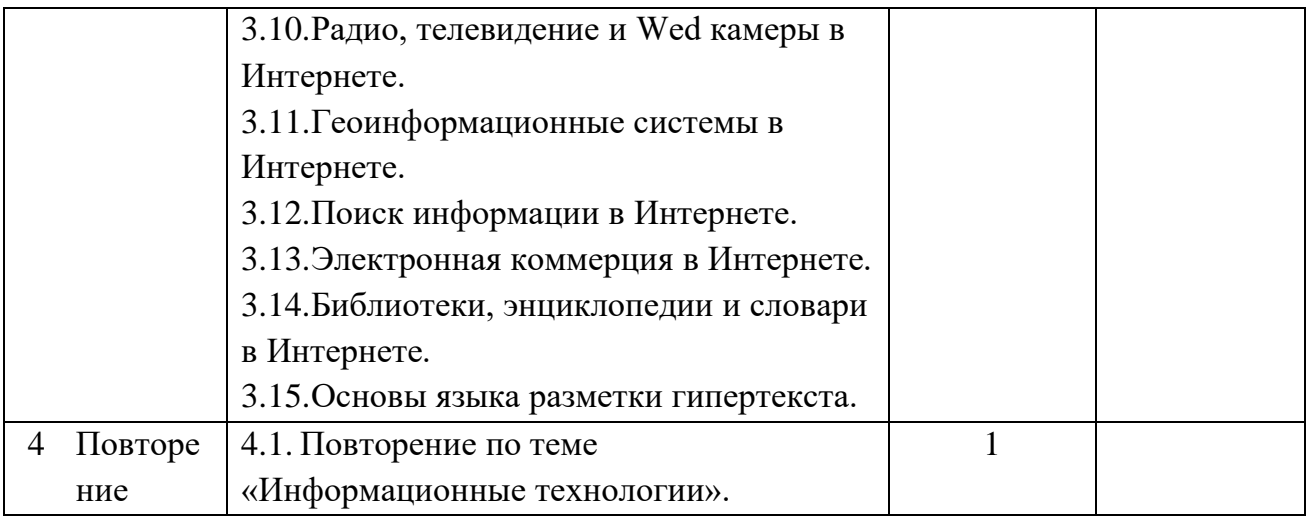

# **11 класс**

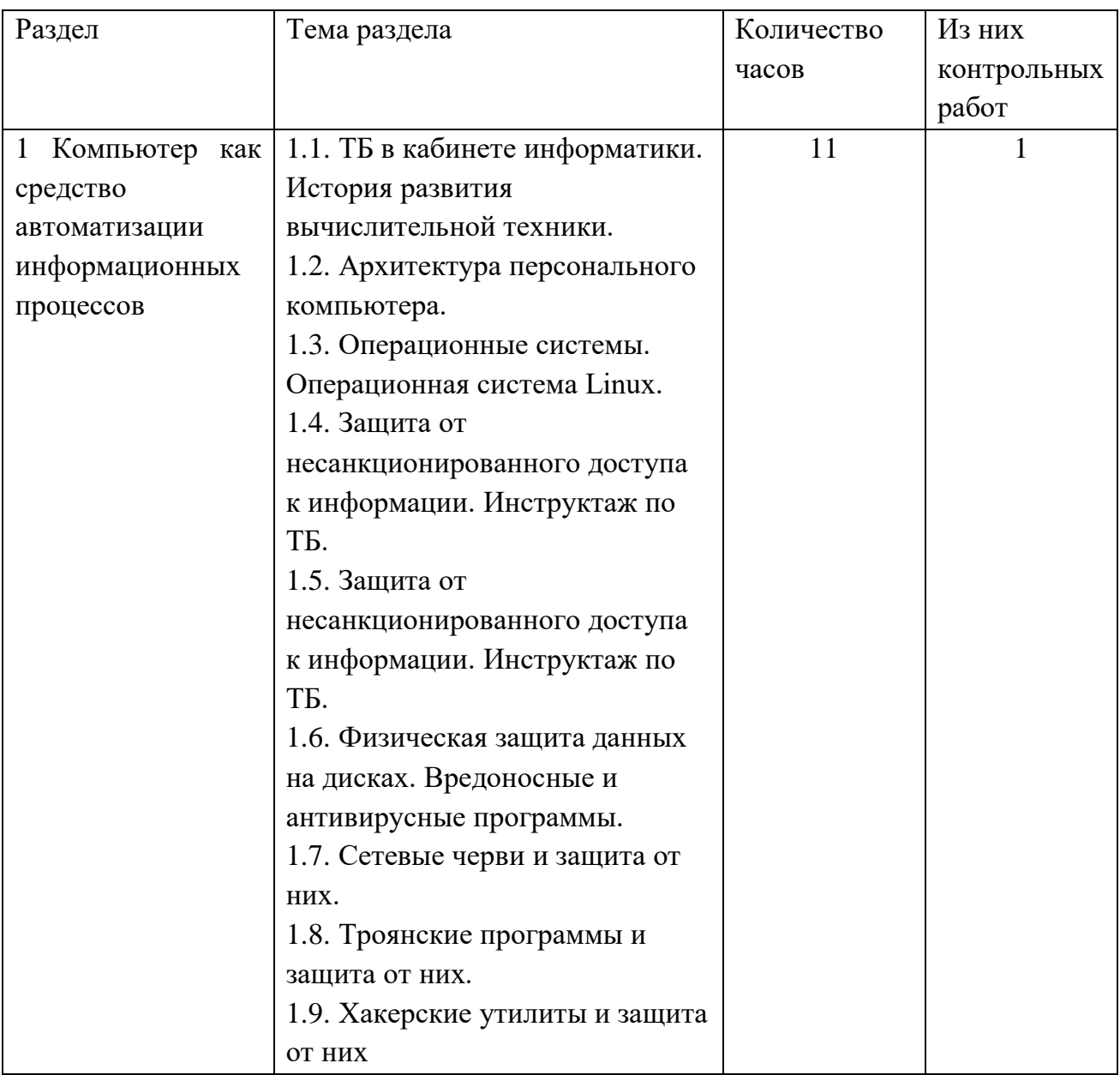

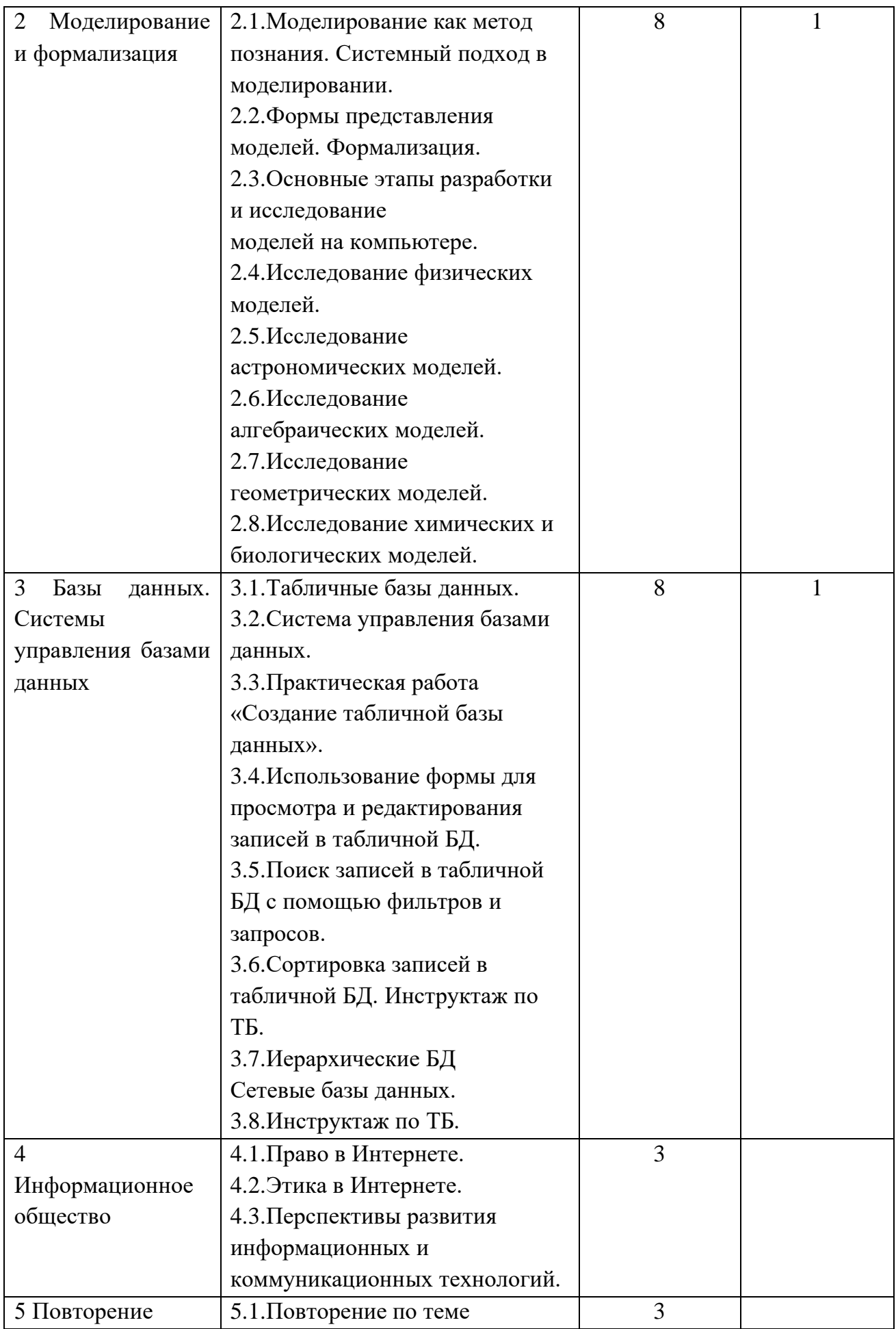

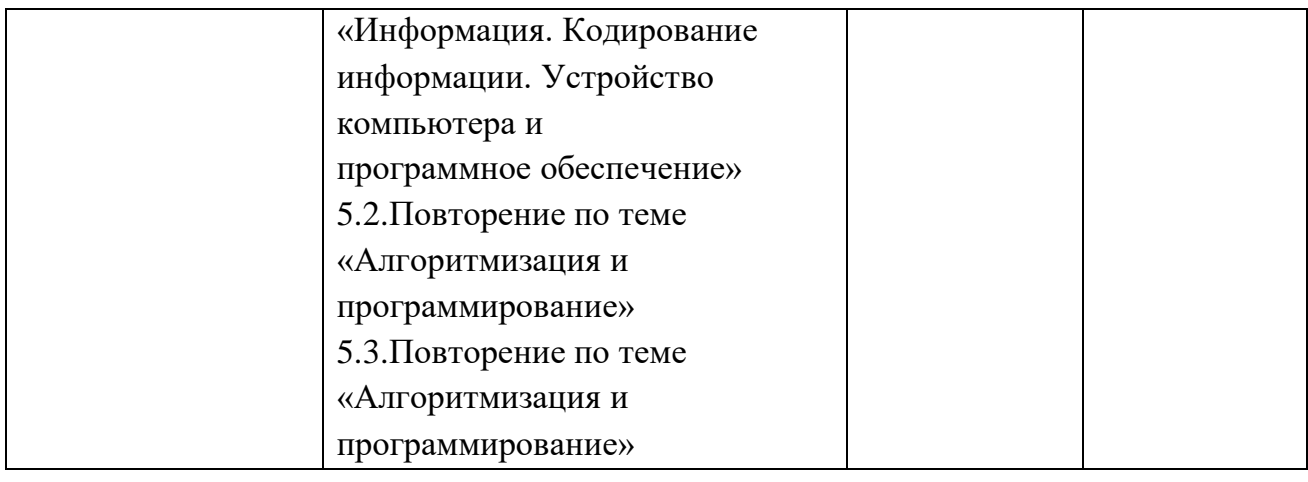

МКОУ ТСКАЯ СОШ"

"КАМЫШЕ подписью: МКОУ Подписано цифровой "КАМЫШЕТСКАЯ СОШ" Дата: 2021.01.28 12:32:20 +08'00'